# Cora SeQuence 8.3.3 Release Notes

Last Modified on 05/07/2018 10:01 am EDT

#### 28 AUGUST 2017

This is an update for Cora SeQuence v8.3.0, which includes new product functionality, and resolves product issues, detailed below.

### **New Functionality**

• Added functionality to the Built-in Command Activity: We added several new functions to the Built-in Command Activity, which enable you to define and manage dynamic tasks in HotOperations, from within a workflow.

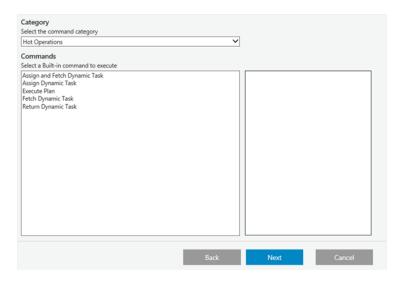

• Multi-Series Tiles: When you define a Multi-Series Tile, you can now add up to 15 series (colors).

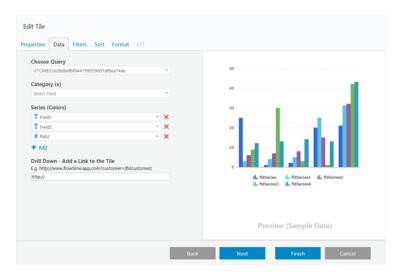

#### **Resolved Issues**

- The data source does not persist in Integration Activities.
- You cannot use expressions with role-based permissions.
- When the delegation type is *Message Only*, the delegated user cannot open the task of the original user.

- Email messages display without line breaks.
- You can start an instance from the process page, even when the "Can be instantiated" check box is not selected.

## **Update Steps**

### Update from 8.3.2:

- 1. Download the files.
- 2. Make sure the following files and folders are on the same level in the server.
  - Administration
  - Background Runtime Service
  - DB Scripts
  - GAC
  - exe.bat
  - PatchTo8\_3\_3.ps1
- 3. From the update folder, right-click the <a>.exe</a> file and select **Run as administrator**.
- 4. Back up the Cora SeQuence database.
- 5. From the <code>DB Scripts</code> folder, run the <code>PatchSynchronization\_Data.sql</code> file on your Cora SeQuence database.

**NOTE**: If you are running a Cora SeQuence version earlier than v8.3.0, you must install v8.3.0 before you install v8.3.3.